## Bug tdf#37559

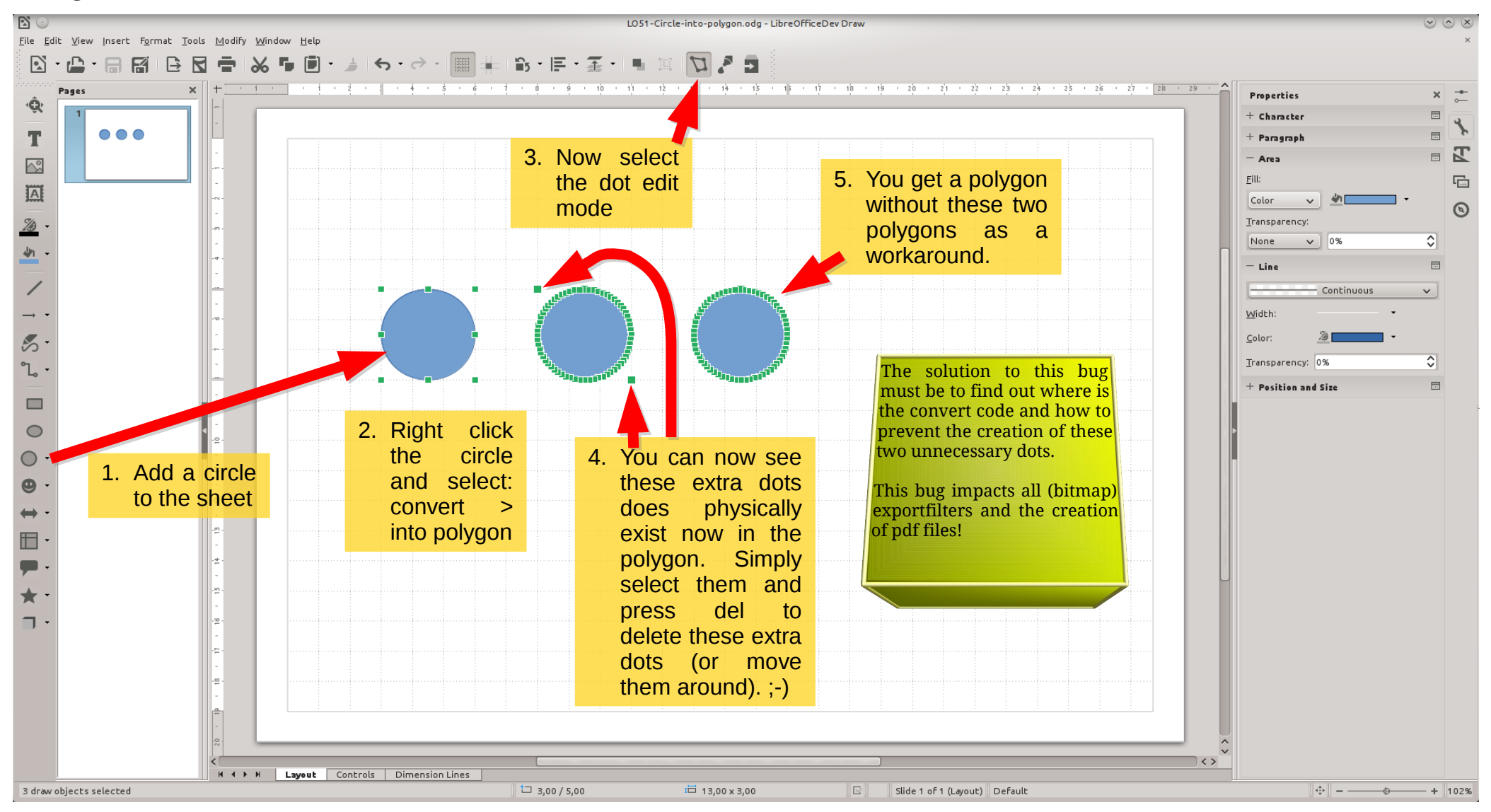

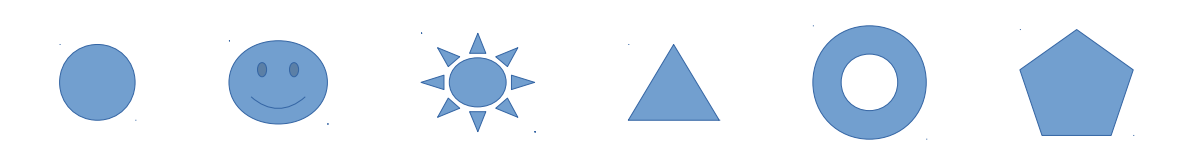